# **baixar aplicativo pixbet no celular**

- 1. baixar aplicativo pixbet no celular
- 2. baixar aplicativo pixbet no celular :spaceman cassino ao vivo
- 3. baixar aplicativo pixbet no celular :filme de casa de apostas

# **baixar aplicativo pixbet no celular**

#### Resumo:

**baixar aplicativo pixbet no celular : Bem-vindo ao mundo das apostas em mka.arq.br! Inscreva-se agora e ganhe um bônus emocionante para começar a ganhar!**  contente:

Pixbet é uma plataforma de apostas esportiva, e jogos do casino online que oferece diversos benefícios aos seus usuários. incluindo bônus ou promoções exclusiva a). Para obter esses prêmios também É preciso se registrar em baixar aplicativo pixbet no celular um conta para fazer o depósito! Abaixo já estão algumas etapas com conseguir resultados na piXbe:

1. Registre-se em baixar aplicativo pixbet no celular uma conta: para começar, é necessário se cadastrar com um Conta na Pixbet. fornecendo algumas informações pessoais básicas - como nome e endereço de Emaile númerode telefones

2. Faça um depósito: após a criação da conta, é necessário fazer o depositado para ser elegível Para os bônus. A Pixbet oferece diversas opções de pagamentos incluindo cartõesde crédito em baixar aplicativo pixbet no celular transferênciaes bancáriaS ou carteiram eletrônica ).

3. Aproveite o bônus de boas-vindas: a Pixbet oferece um prêmio, melhores -inda para os novos usuários que fazem uma depósito. Esse extra geralmente é equivalente ao valor do depositado inicial e pode ser usado em baixar aplicativo pixbet no celular jogosde casino ou apostas esportivaS!

4. Participe de promoções regulares: a Pixbet oferece promoção regular para os usuários, como reembolsos por apostas perdidadas e bônus em baixar aplicativo pixbet no celular depósito ou torneios do casino! Além disso também A plataforma envia regularmente ofertaS personalizadas pelo Email; então é importante manter baixar aplicativo pixbet no celular conta atualizada". 1x2 + Primeiro Gol: Apostas Esportivas na Pixbet

No mundo dos jogos de azar e das apostas esportivas, é comum encontrar diversos tipos de apostas, cada uma com suas regras e peculiaridades. Dentre elas, destaca-se a modalidade 1x2 + Primeiro Gol, que é muito popular em eventos esportivos, especialmente no futebol.

Neste artigo, vamos explicar como funciona a aposta 1x2 + Primeiro Gol na {w}, uma das casas de apostas esportivas mais confiáveis e populares no Brasil.

O que é a aposta 1x2 + Primeiro Gol?

A aposta 1x2 + Primeiro Gol é um tipo de aposta que combina duas apostas em um único palpite. A primeira parte, 1x2, refere-se ao resultado final do jogo, enquanto a segunda parte, Primeiro Gol, refere-se ao time ou jogador que marcará o primeiro gol do jogo.

1:

representa a vitória do time da casa

 $X:$ 

representa o empate

 $2:$ 

representa a vitória do time visitante

Para ganhar essa aposta, é necessário acertar tanto o resultado final do jogo quanto o time ou jogador que fará o primeiro gol.

Como fazer uma aposta 1x2 + Primeiro Gol na Pixbet?

Para fazer uma aposta 1x2 + Primeiro Gol na Pixbet, basta seguir os seguintes passos:

Criar uma conta na Pixbet, se ainda não tiver uma.

Fazer um depósito na conta, usando um dos métodos de pagamento disponíveis.

Navegar até a seção de esportes e escolher o evento desejado.

Selecionar a opção 1x2 + Primeiro Gol na lista de apostas disponíveis.

Informar o valor da aposta e confirmar a operação.

Após confirmar a aposta, basta aguardar o término do evento esportivo e verificar o resultado. Vantagens de fazer apostas esportivas na Pixbet

A Pixbet é uma das casas de apostas esportivas mais confiáveis e seguras do Brasil, oferecendo diversas vantagens aos seus usuários, como:

Ampla variedade de esportes e eventos esportivos para apostar.

Diversas opções de apostas, incluindo a 1x2 + Primeiro Gol.

Excelente atendimento ao cliente, disponível 24 horas por dia, 7 dias por semana.

Programa de fidelidade, com descontos e benefícios exclusivos.

Diversos métodos de pagamento, incluindo cartão de crédito, boleto bancário e criptomoedas. Conclusão

A aposta 1x2 + Primeiro Gol é uma ótima opção para aqueles que desejam adicionar um pouco de emoção aos eventos esportivos, especialmente no futebol. Com a Pixbet, é possível fazer essas apostas de forma segura e confiável, aproveitando os múltiplos benefícios oferecidos pela plataforma.

Então, não perca mais tempo e comece a apostar agora mesmo na Pixbet, uma das melhores casas de apostas esportivas do Brasil!

## **baixar aplicativo pixbet no celular :spaceman cassino ao vivo**

#### NÃO APROVA A APOSTA GANHA

ganhei uma aposta hoje, fiz duas, uma eu ganhei e a outra perdi. Aconteceu que a 7 demora pra posta ser aceita como ganha, demora

### **baixar aplicativo pixbet no celular**

Se você está interessado em baixar aplicativo pixbet no celular aprender sobre apostas esportivas, certamente ouviu falar sobre o mercado "1x2 + Ambos os Times Marcam". Esse tipo de aposta é muito popular no Brasil, especialmente no site de apostas Pixbet. Nesse artigo, você vai aprender tudo sobre como apostar nesse mercado e as melhores estratégias para aumentar suas chances de ganhar.

#### **baixar aplicativo pixbet no celular**

Antes de discutirmos sobre como apostar no mercado "1x2 + Ambos os Times Marcam" é importante entender o que é. Essa forma de apostas é também chamada de "1X2 Goal" e permite que os jogadores apostem em baixar aplicativo pixbet no celular três possibilidades: vitória da equipe casa (1), empate (X) ou vitória da equipe visitante (2) mais a opção que os dois times vão marcar pelo menos um gol durante a partida.

#### **Como fazer apostas no mercado "1x2 + Ambos os Times Marcam" na Pixbet**

Fazer apostas no mercado "1x2 + Ambos os Times Marcam" na Pixbet é bastante simples. Primeiro, você precisará criar uma conta na plataforma e realizar um depósito. Após isso, siga as etapas abaixo:

- 1. Faça login na baixar aplicativo pixbet no celular conta na Pixbet.
- 2. No menu de esportes, selecione a partida desejada e clique no mercado "1x2 + Ambos os Times Marcam".
- 3. Na tela de aposta, selecione a opção desejada (1, X ou 2) e informe o valor do apostar.
- 4. Clique em baixar aplicativo pixbet no celular "Colocar Aposta" para confirmar a aposta.

#### **Estratégias e Dicas para Apostar em baixar aplicativo pixbet no celular "1x2 + Ambos os Times Marcam"**

Ao apostar no mercado "1x2 + Ambos os Times Marcam", existem algumas estratégias que podem ajudar a aumentar suas chances de ganhar:

- Escolha equipes que conhece: A primeira dica relacionada ao mercado em baixar aplicativo pixbet no celular que ambos os times marcam é ter conhecimento prévio dos times.
- Observe a escalação do time: As lesões e a forma dos jogadores são fatores importantes para se considerar ao apostar.
- Acompanhe as estatísticas do campeonato: Analisar os dados e estatísticas de um jogo pode ajudar a fazer uma aposta mais informada.
- Compare as odds entre casas: Comparar as odds das diferentes casas de apostas pode ajudar a encontrar a melhor oferta.

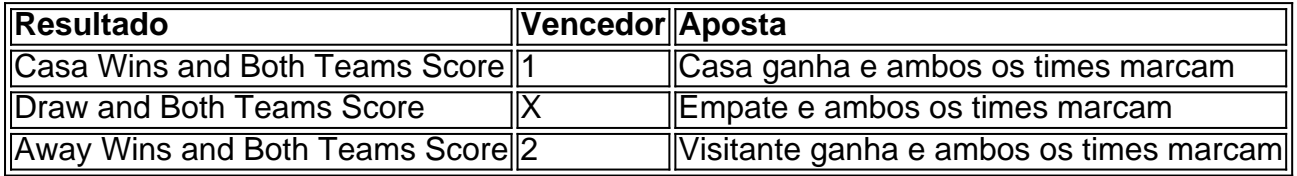

#### **Conclusão**

O mercado " arduino 1x2 + Ambos os Times Marcam" oferece aos apostadores uma forma emocionante e lucrativa de

### **baixar aplicativo pixbet no celular :filme de casa de apostas**

Author: mka.arq.br Subject: baixar aplicativo pixbet no celular Keywords: baixar aplicativo pixbet no celular Update: 2024/7/31 15:14:56